## Screen Beagle Crack Full Product Key Free

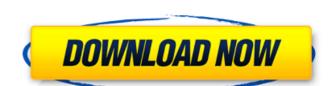

#### Screen Beagle Crack For PC (Updated 2022)

Security on the desktop Perfect for skype, documents, websites, and everything else Small and fast, don't want it to clutter your taskbar? Let Screen Beagle do the job. View the content of your desktop and easily change settings Download Screen Beagle ToolbarViewer is a trial-based application that lets you view the contents of the web browser's toolbar. You can view the main toolbar, the bookmarks toolbar, and the favorites toolbar. You can also copy/paste the URL of the page you are viewing into the clipboard. What's new in version 1.2.0: - Copy all links on a page to the clipboard - Open in a new tab - A setting to "not to show bookmarks" in the main toolbar You can download ToolbarViewer for free by visiting the developer's website or the original discussion thread. My Screenies is a screen capture software (also known as screen shot) for Windows based computers. The main function of screenies software is to capture and save your screen into image format. My Screenies allows you to capture a window, a region of your desktop, or the whole screen. There are many captured images formats available such as TIF, BMP, JPG, PNG, GIF. What's new in version 2.4.0: \* Added support for saving images to TGA format \* Added support for saving images to TGA format \* Added option to save images directly in the format you want (like TIF, JPG, PNG, GIF) \* Modified the user images to TGA format \* Added option to save images directly in the format you want (like TIF, JPG, PNG, GIF) \* Modified the user into a digital format. Remote Desktop Viewer works like a virtual remote control to your computer desktop. Remote Desktop Viewer is designed to simplify your computing tasks. With its built-in auto-connect and auto-login features, Remote Desktop Viewer is a quick and convenient way to connect to any Windows computer from any Windows computer. The built-in plugin system lets you view the main toolbar, the bookmarks toolbar, and the favorites toolbar. You can also copy/paste the URL of

### Screen Beagle Crack +

Screen Beagle is a suite of tools that help you in your daily desktop maintenance. On the one hand, it includes some utilities which help to accurately identify elements displayed on the screen. In addition, one of Screen Beagle's high points is a dropper that allows quick and accurate measurements of areas. Furthermore, you can display RGB color codes of selected pixels. In addition, a configurable magnifier and ruler are available for your daily needs. Screen Beagle Requirements: Windows 2000/Windows XP/Windows Vista/Windows 7/Windows 10 The application may have some problems with the presence of some older Windows versions. Keyboards and mice are supported Additional system requirements for it are a more powerful processor, disk space and enough memory. Screen Beagle has been tested with Windows Vista, Windows 7, Windows 8 and Windows 10 on both 32-bit and 64-bit platforms. Screen Beagle SCreenshots:6.22.2010 HOLY. I am officially the biggest FAN of all time of Jessica Biel. Ever. It all started when I saw her in Mean Girls (cause that's what I do). I found her adorable and quirky, and I proceeded to go back to her website and her youtube channel and watch her music videos and watch her because I had to. I couldn't keep my eyes off of her, and I always liked a good celebrity crush, but after watching two Vines, I thought this was all a load of \*\*\*\*, and I needed to find out why. As I continued to watch her videos, I found out she was an actress and I began to get this new found respect for her, because I didn't know that side of her. I hadn't seen any of her movies, so I decided to watch one: The Nanny Diaries. I had just turned 20, and I watched this movie and I cried like a little kid. Like, I pulled on some tissues and stared at the TV and cried for 2 hours. When I left the theatre I was wet, really and truly. I was literally covered in uncontrollable, balled up tears, I looked like a giant strawberry. I've never cried as hard and as uncontrollably as I did when that movie ended. I kept watching her video

# Screen Beagle Crack + With Serial Key

A suite of technical tools that gives you a series of functions to explore the desktop space. The equation of a good product is when it exceeds expectations, and perhaps can't be improved upon. Zu Studio's Z1 is a great example of this notion, as it presents an easily manageable and very reliable PDF creation app. Since its initial release, the program has undergone a major update, and has been feature rich enough to cater to most users' needs. It has a set of basic features, plus plenty of good ones available for an easy-to-learn tool. Pick the type of PDF you'd like to create First things first, Z1 has the ability to create both standard and Acrobat DRM-protected documents. This lets you monetize PDFs, as well as stop them from being easily pirated. The latter feature is always a good one, and it's among Zu Studio's major selling points. Select the appropriate options Z1 comes with a right-click context menu, giving you access to a bunch of options. You can trim margins, remove page numbers, password protect the document, add a cover page, and much more. The first page is automatically created, with additional information, such as a page number and timestamps for each entry. Z1's interface is well-designed, as it shows page information at all times, regardless of the size of the selected area. You can also crop the content as large as needed, and even add lists and graphics to pages. If you want to protect your document from possible hacking, there's the option for document encryption. It's simple to add new pages The first page can be modified with the PDF file as a whole. It is easy to automate the process Zu Studio also allows you to import content from a variety of sources, such as images, Word documents, or web pages. You can even add images from a library, if you have one. The program imports images, page numbers, and text, and will add these to the next available page. If you want to avoid having to do this manually

### What's New in the Screen Beagle?

All work, no play. That is the motto of this application. With the goal of making the most of your PC, it brings together various utilities and useful tools to help you in everyday tasks. With Screen Beagle, you can perform the following actions: -Magnify or minimize any portion of the screen -Capture the entire screen -Take a screenshot -Measure any region of the screen -Get the RGB, RGB Hex, HSB, CMY, CMYK, and HTML color codes of any pixel on the screen -Calculate the width, height, area, and size of any image on the screen -Measure screen object sizes in both in inches and centimeters Screen Beagle Review: Screen Beagle is a practical utility designed to provide you with the necessary tools for your desktop. This application has been developed to help you in many ways. Let's see what it offers The interface is clearly designed, so you can quickly find the tools you need. You can easily select the tools you want to use. Each feature has a hotkey, so you will never have to exit a tool and look for it later. Additionally, it has the usual settings and preferences. It keeps a log of all information, so you can always go back to some of the settings of the tool you used before. It allow so you are in the settings, you have the possibility to view every setting right at the too. Here, you can see lect what you want to see, so you can see the settings that are most important to you. The preferences window itself also has an action column, where you can save your current settings, print, or directly open the preferences window in your browser. The options are all well detailed, and everything works the way you would expect it to. All the tools work very well. You can really customize them to fit your needs. There are many tools, which means you will find many you have never even used before. It allows you to take a screenshot of the entire screen, or a selected area. When you take a screenshot, you can also save it as a PDF, or JPG. It allows you to measure objects such as windows, buttons, icons, or simply the des

# System Requirements For Screen Beagle:

OS: Windows 7, Windows 8.1, Windows 10 Processor: Intel Core i5/i7 Memory: 8GB RAM Hard Disk Space: 1GB available space Video Card: NVIDIA GeForce GTX 1060/AMD Radeon RX 480 For optimal gaming experience, you may also like: ALMA is a mini modding world where you can build the most beautiful and latest looking vehicles. Explore the futuristic landscapes and fight with other players from all over the world. You are free to edit and modify the original game at

https://germanconcept.com/fb-leads-extractor-crack-updated-2022/

http://feelingshy.com/500pxanalyzer-with-key-for-pc/

https://iyihabergazetesi.org/wp-content/uploads/2022/07/marulb.pdf

https://shwethirikhit.com/2022/07/08/nanosurf-easypll-plus-with-hardware-simulation-crack-april-2022/

https://myirishconnections.com/2022/07/08/ https://taavistea.com/wp-content/uploads/2022/07/ernalo.pdf

https://gurureviewclub.com/wp-content/uploads/2022/07/kaspwal.pdf

https://touky.com/a-pdf-infopath-to-pdf-0-10-31-crack-keygen-full-version/

https://webtium.com/wp-content/uploads/2022/07/Gen\_Flat\_Button.pdf
https://secretcs2020.com/wp-content/uploads/2022/07/AbleSet.pdf
https://thehomeofheroes.org/avi-cutter-activation-code-download-april-2022/https://www.turksjournal.com/krimp-serial-number-full-torrent-for-pc-latest/

https://orbeeari.com/ileditor-2-0-6-0-crack-download-latest/

https://sehatmudaalami65.com/wp-content/uploads/2022/07/bethwelb.pdf https://anticonuovo.com/wp-content/uploads/2022/07/AutoPHPCheck\_Crack\_Activation\_Free.pdf

https://www.skiplace.it/wp-content/uploads/2022/07/falyolim.pdf

https://womss.com/thegeekclock-crack/

http://hominginportland.com/?p=10906 http://nadiasalama.com/?p=57773

https://www.luvncarewindermere.net/synthi-v-1-4-0-1552-crack-activation-latest/